## Connecting Projectors

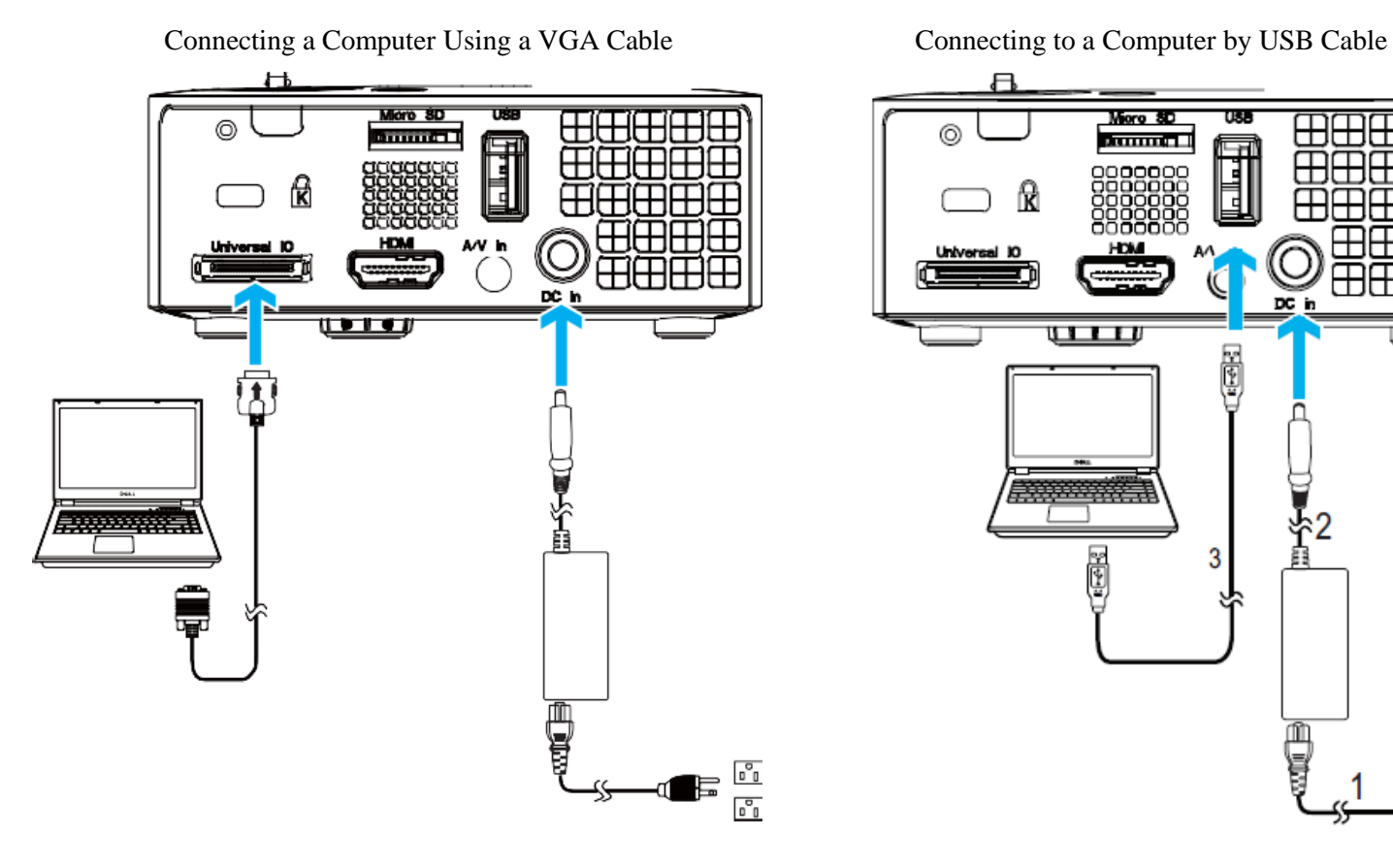

Connecting a DVD Player Using a A/V to RCA Cable Connecting a DVD Player Using a HDMI Cable

Moro SD  $\overline{ws}$ ⊞ **ANTIBOTIC** ⊞ ╈ 厈 ⊞ 田田田田 av in<br>© 田田田田 DC h 11 L L L ች<br>ኛ  $\ddot{=}$ Ō વ þ  $\begin{array}{c} \mathfrak{o}^{\circ} \\ \mathfrak{o}^{\circ} \\ \end{array}$ 

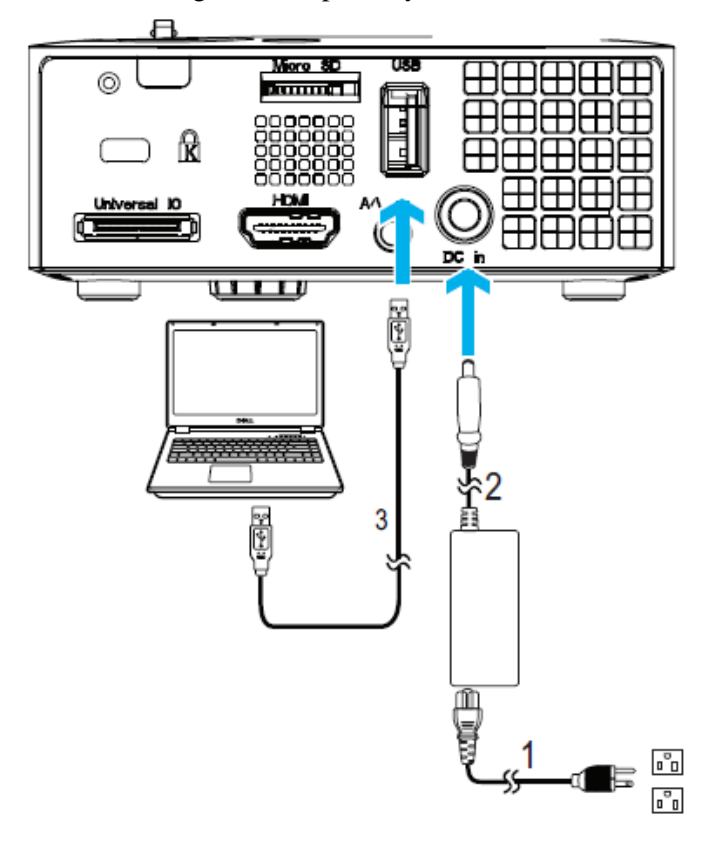

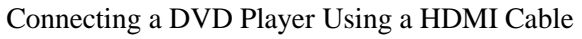

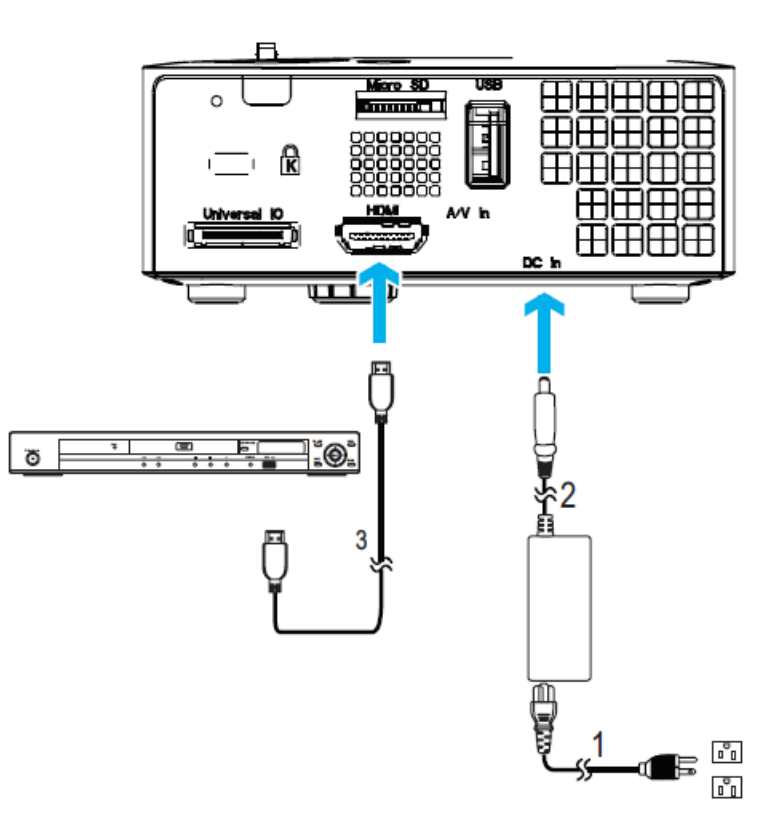